# Zunkobot: 複数の知識モジュールを 統合した雑談対話システム

阿部香央莉1, 佐藤志貴1, 佐藤拓海1,藤井諒1, 松田耕史1,鈴木正敏1,山口健史1,赤間怜奈1,2, 大内啓樹2,1,鈴木潤1,2,乾健太郎1,2

1. 東北大学 2. 理研AIP

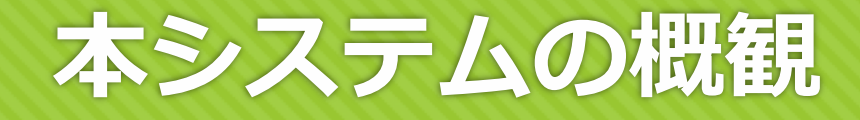

### "Zunkobot"の概要

#### O4種類のモジュール+系列変換器(seq2seq)による出力

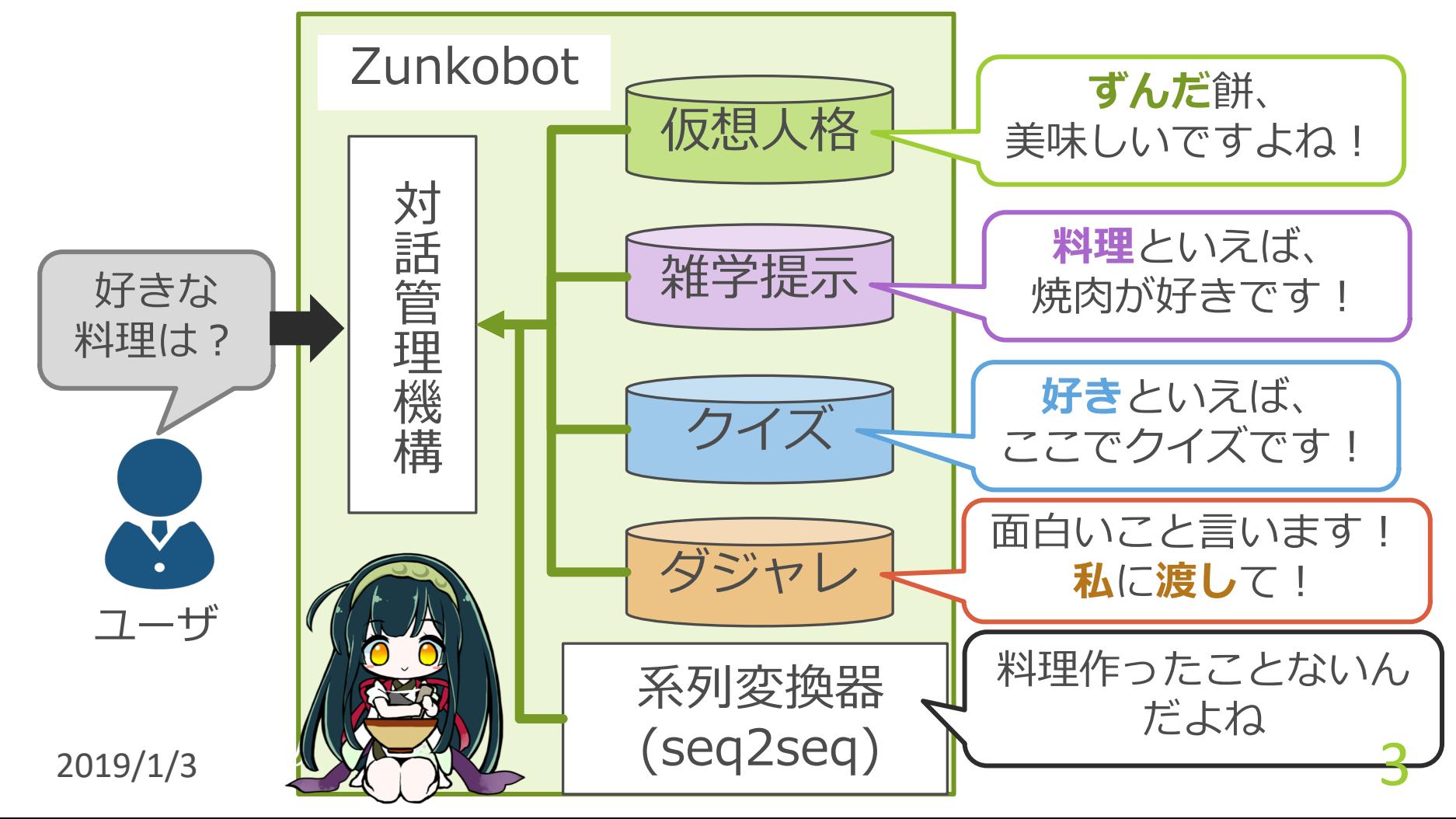

# 対話システムとしての立ち位置

#### ● 対話システムのアプローチは大きく3種類

- o「抽出ベース」
- o「生成ベース」
- ○「ルールベース」

# 対話システムとしての立ち位置

#### ○対話システムのアプローチは大きく3種類

O「抽出ベース」 (今回採用しなかったので割愛)

○ 「ルールベース」

- 特定の単語に応じた文をあらかじめ用意

● 人手でのルール作成により、自然な文を出力 メルール数以上の多様な応答は不可

○「生成ベース」 - 確率的生成、ニューラル生成など

○多様な応答を生成可能 **X** 文意・文脈が破綻した文を出力する可能性あり

### 対話システムとしての立ち位置

#### ○ 対話システムのアプローチは大きく3種類

- 「抽出ベース」
- O 「ルールベース」→自然 but 種類少なめ応答
- O「生成ベース」→多様 but 不自然な文

#### 0本システムは、 「ルールベース(4種類のモジュール)」 (定型文 or 大規模知識を用いたテンプレート発話) を主軸に、その穴を「生成ベース (seq2seq)」で 埋めるシステム

# 対話管理機構のフロー (1対話分)

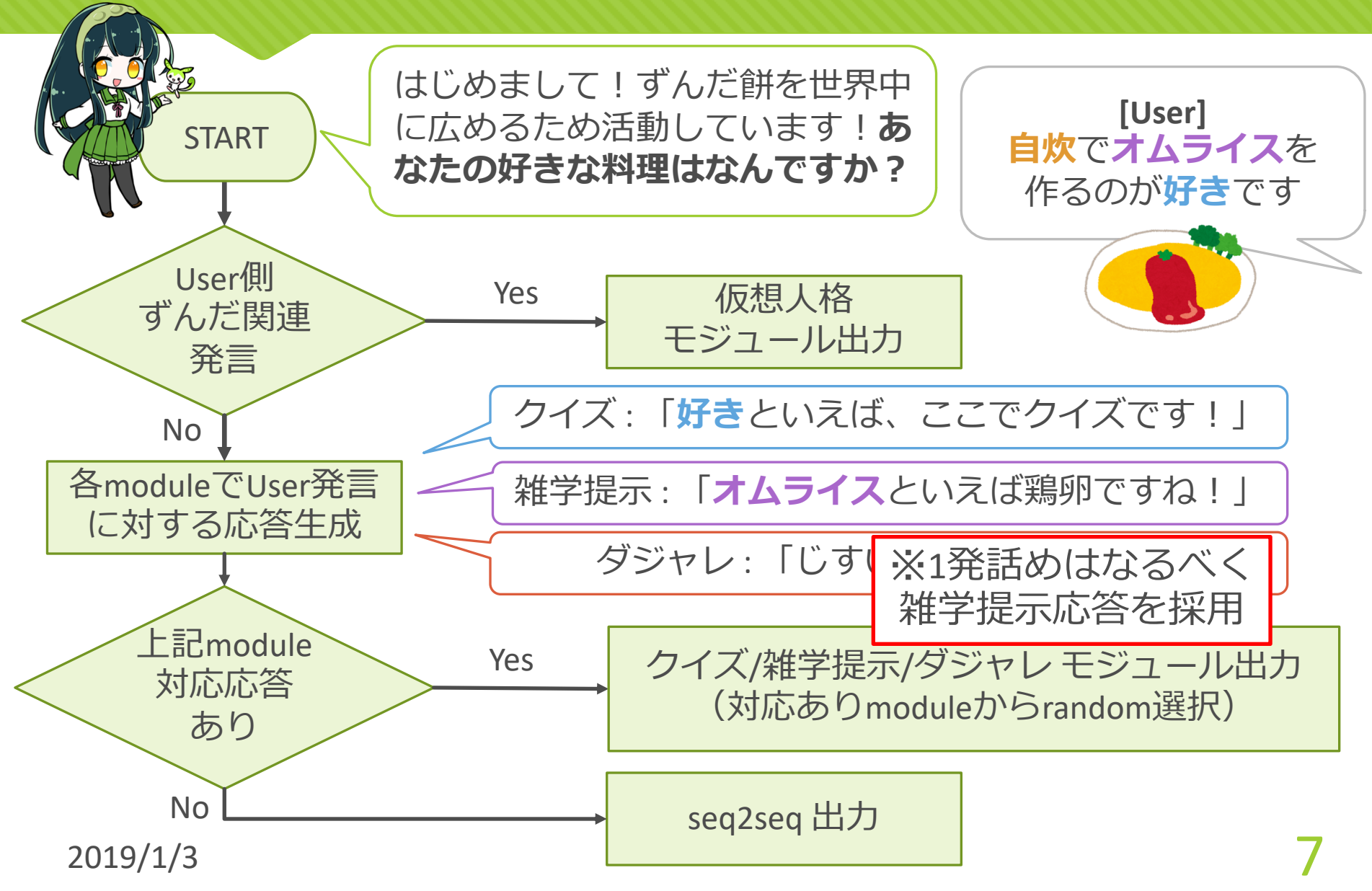

### 各モジュール詳細

# 仮想人格モジュール

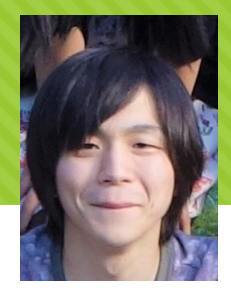

佐藤志貴

#### O「東北ずん子」のプロフィール

#### 秋葉原にずんだカフェをつくりたい!!

あれは去年、高校1年生のころ。 三陸海岸を歩いていたら急に雷が鳴って、なぜか私は気を失っていました。 気がついたときには、病院。 なぜか見知らぬ弓と矢を大事に抱えていたみたいです。 急にひらめいて、矢の先にずんだを塗りつけ、お餅に矢を放ったところ・・・

なんと、ずんだ餅が出来上がったんです!

それから、ずんだを広げる旅に出ました。

東京の人、名古屋の人、大阪の人、たくさんの人にずんだのおいしさを知ってもらい たい。

そんな思いで、毎日お餅を見つけたら、矢を射る生活を続けています。

夢は秋葉原にずんだカフェ、ずんだショップを作ることです。 ずんだの未来のために、皆さん応援してくださいね。

※「東北ずん子」は東北企業なら 申請なしで利用可のキャラクター

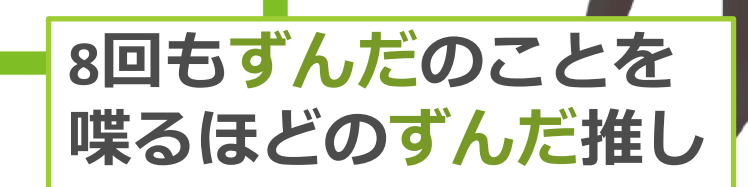

# 例:仮想人格モジュール出力

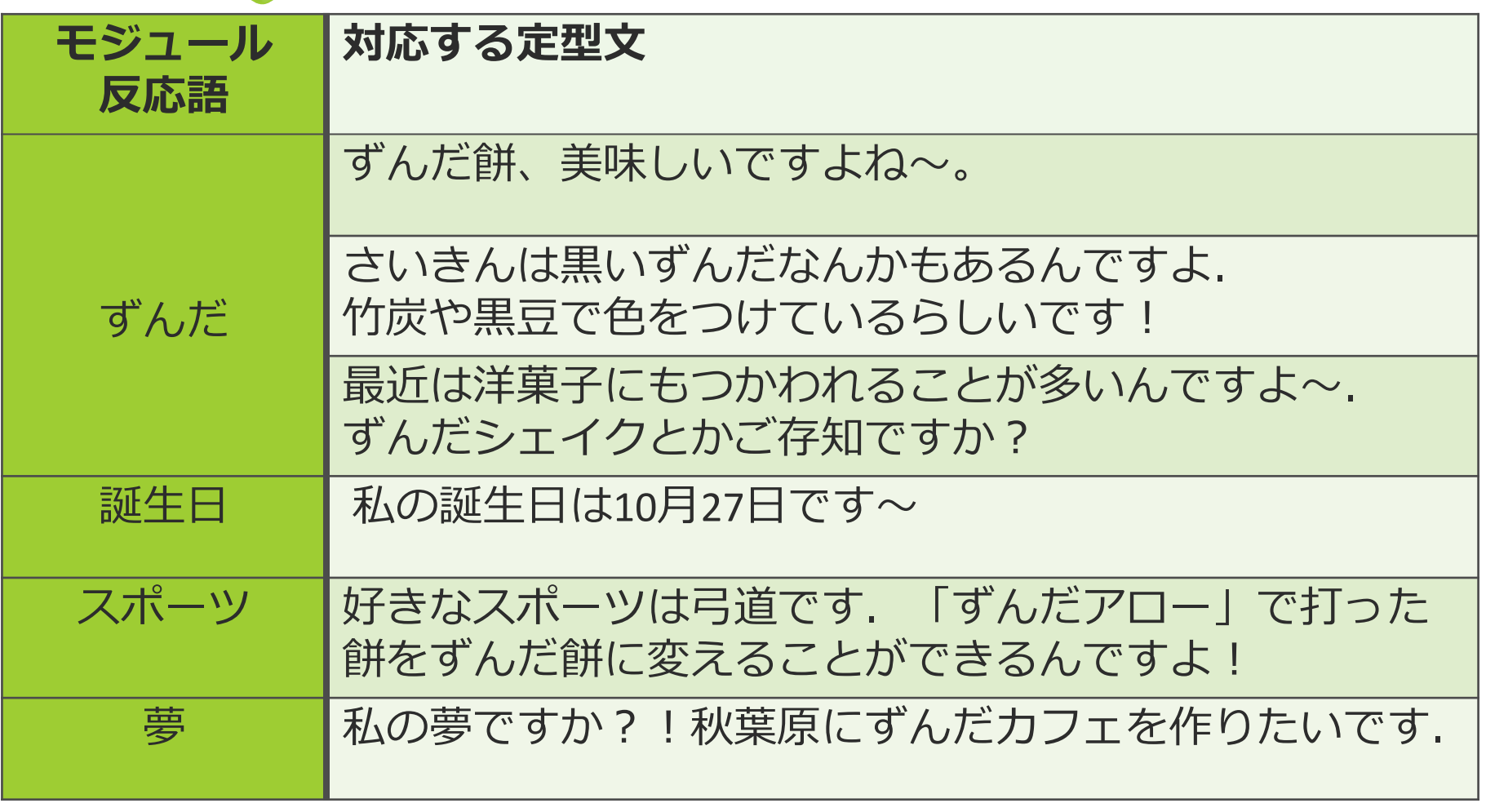

仮想人格モジュールの定型文は上記を含め30件用意した

# クイズモジュール

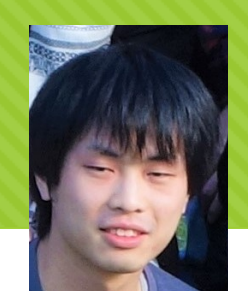

佐藤拓海

Oユーザ発話内に存在する特徴語に応じて クイズを出題する

Oもし正解していれば「おめでとうございます!!

○データ: [鈴木, 18]らのクイズデータ\* (クイズ文,正解の単語)ペアが6313問

○特徴語:上記データセットからTF-IDFで抽出した単語 (e.g. "ロシア", "モーツァルト"などの固有名詞)

○ユーザ発話内に上記の特徴語が存在した場合...

"[特徴語]といえば…、ここでクイズです! [クイズ文]?"

 $2019/1/3$ \*http://www.cl.ecei.tohoku.ac.jp/rcqa/

# 例: クイズモジュール

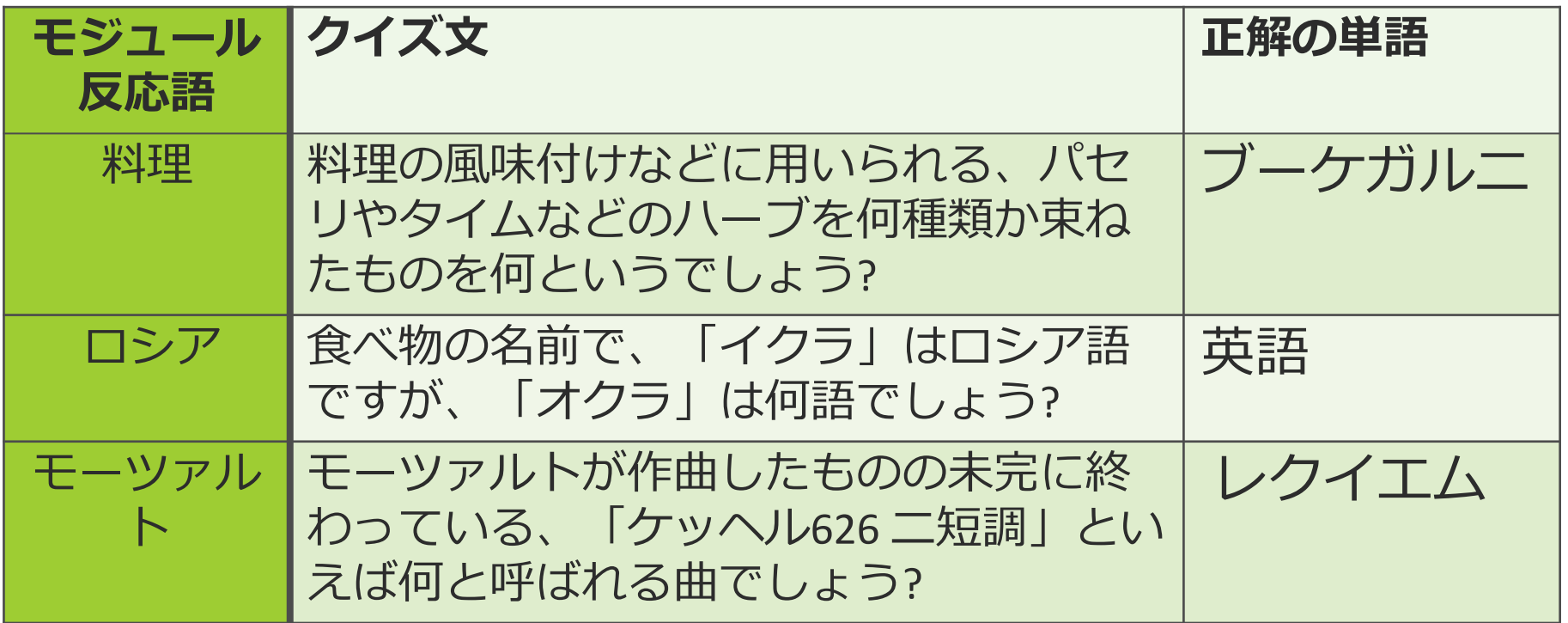

#### ※カタカナ・ひらがな表記揺れには対応可

### 雑学提示モジュール(1)

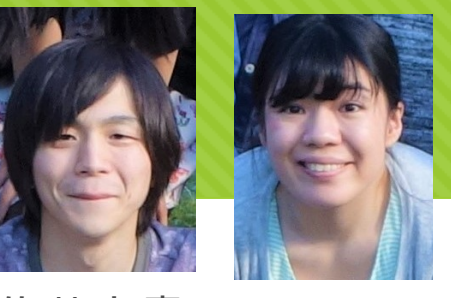

○大規模な三つ組の関係知識群を用い、 雑学風のテンプレート発話を行う

佐藤志貴 阿部香央莉

Oデータ: Wikipediaから抽出したKB (うち、料理関係知識は3835タプル)

○1関係知識 = (三つ組, 三つ組の根拠となった元文)

O三つ組の内容:(主語,述語,目的語)

#### 例:「ラザニアはイタリア発祥である」と言う関係知識

**三つ組** : (イタリア, "country\_of\_origin", ラザニア)

根拠文 :

"ラザニアは、イタリアのカンパニア州ナポリの 名物らしい、平たい板状のパスタの一種、 またはそれを用いたパスタ料理"

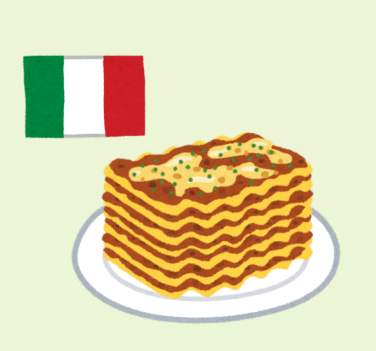

### 雑学提示モジュール(2)

#### ●3つのステップで応答を作成

- 1. ユーザ発話内にKB内の単語(主語/目的語)が 存在するかマッチング
- 2. マッチングした場合、その単語を含む 関係知識を適当に1つ選択
- 3. 用意したテンプレートに知識を適用

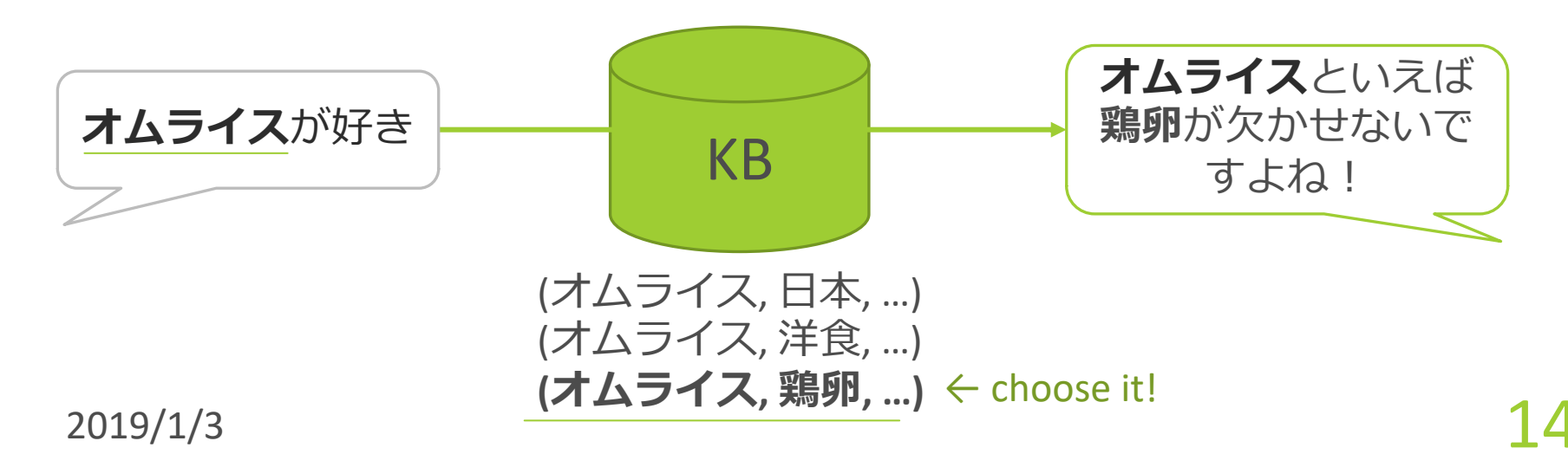

### **雑学提示モジュール(3)**

#### Oテンプレートは述語·単語頻度などで 使い分け

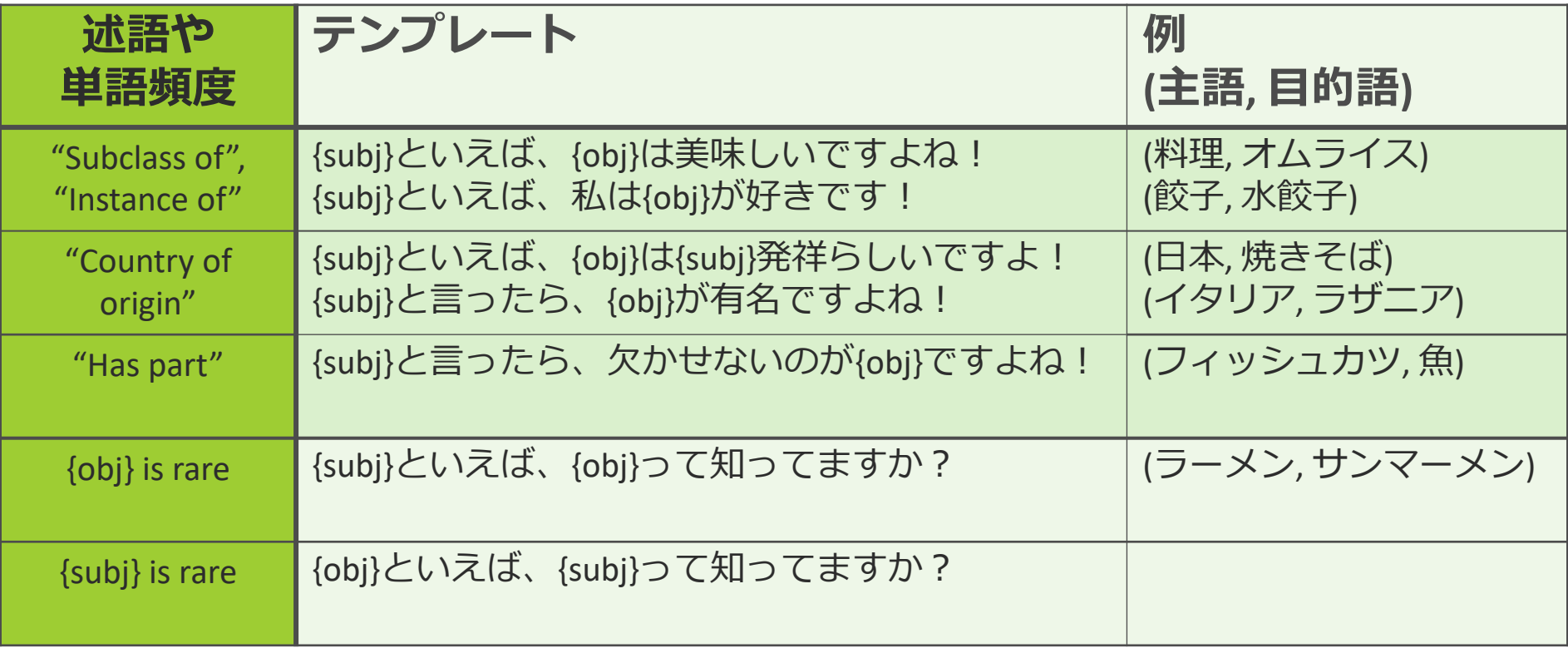

 $\frac{15}{2019/1/3}$ ※単語頻度はseq2seq学習に用いたTwitterコーパス中での頻度

### 例:雑学提示モジュール

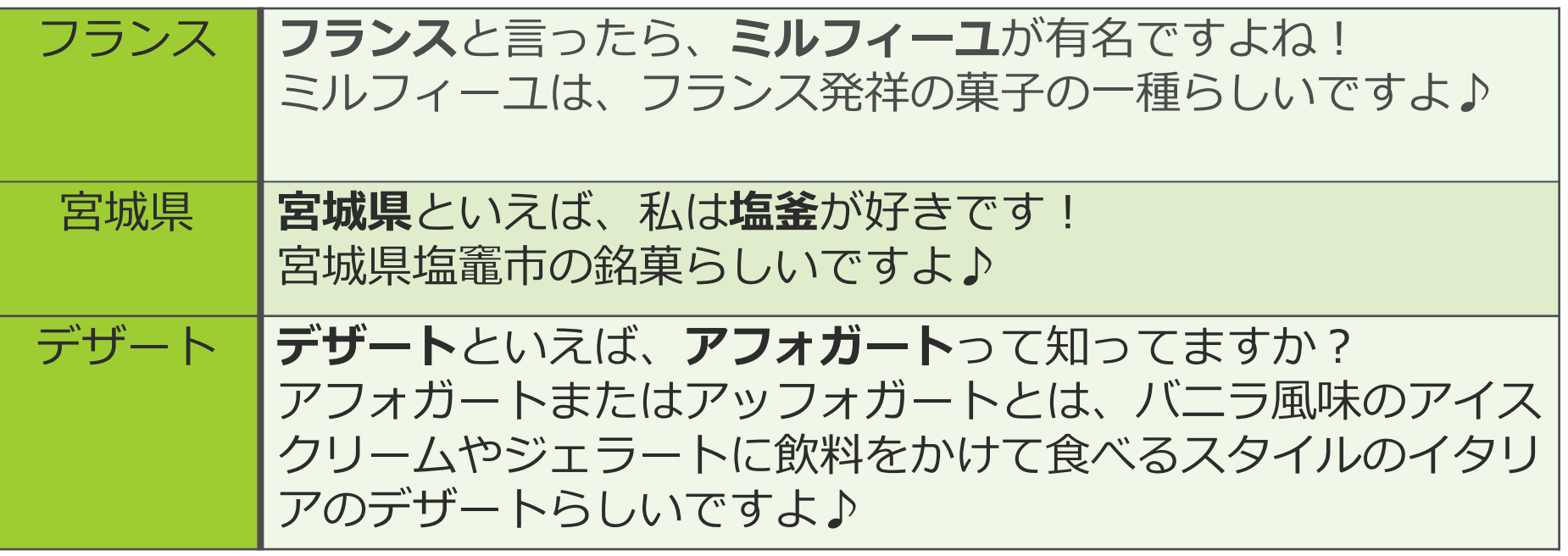

塩万寿・しおがま詰め合わせ

数々の栄誉を頂いた港町の銘菓♪

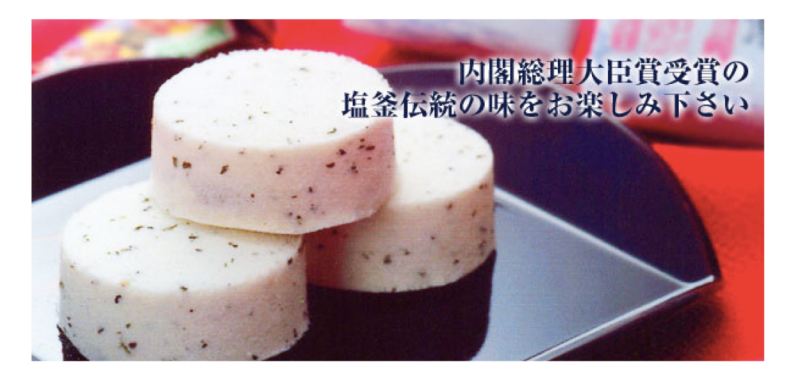

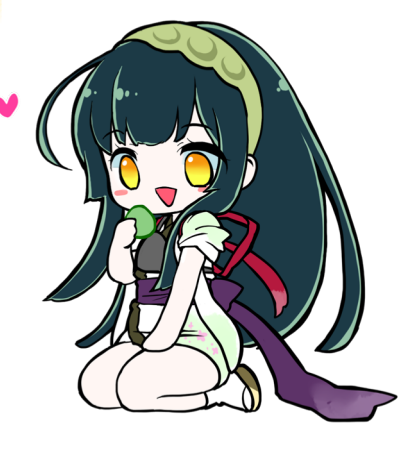

16

# ダジャレモジュール

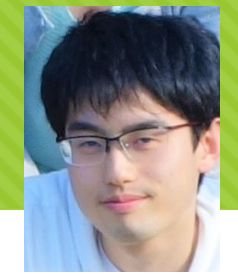

藤井諒

#### Oユーモア成分としてダジャレを発話

Ohttps://dajareshuu.web.fc2.com/から スクレイピングしてダジャレデータ取得

○全1083文のダジャレ

0ユーザ発話に対し、2種類の動作を用意 ○ 反応語が含まれる場合 →反応語を含む「ダジャレ」を応答

○ ダジャレそのものが含まれる場合 →ダジャレ検知し、特定の定型文応答

### 例: ダジャレモジュール

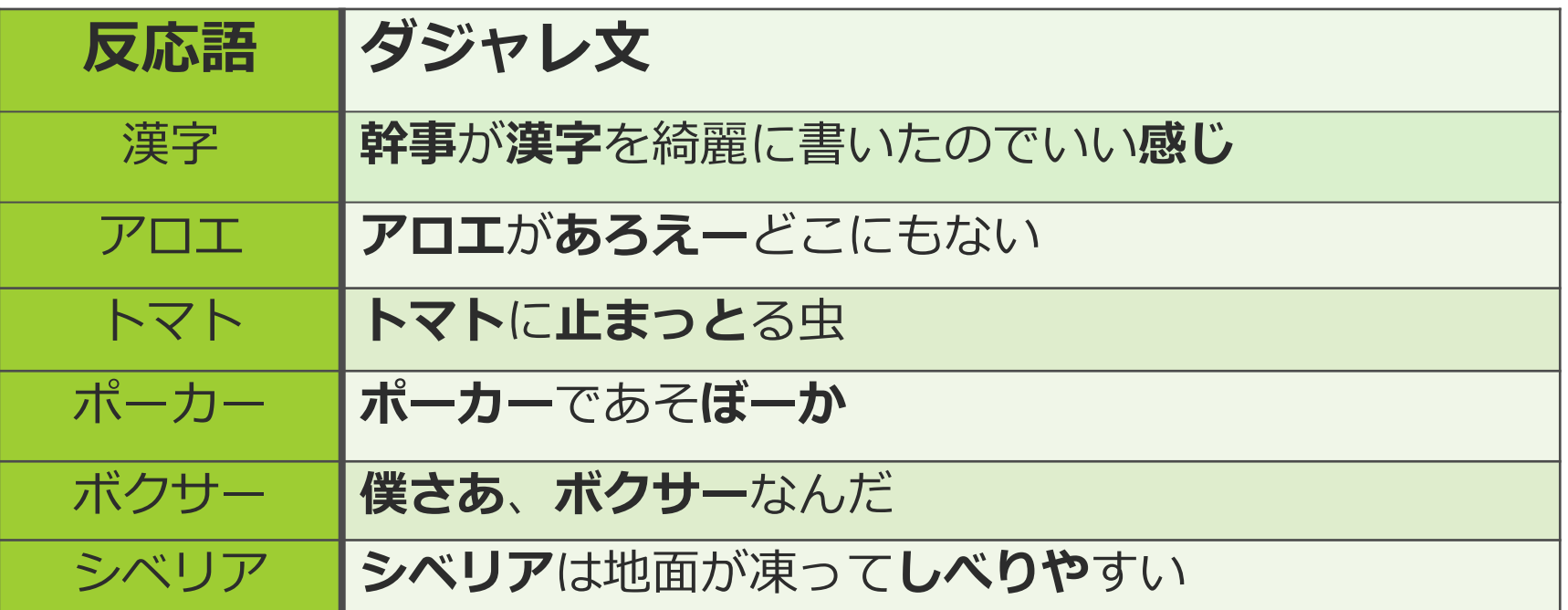

"今から面白いこと言います! [ダジャレ文] ! "

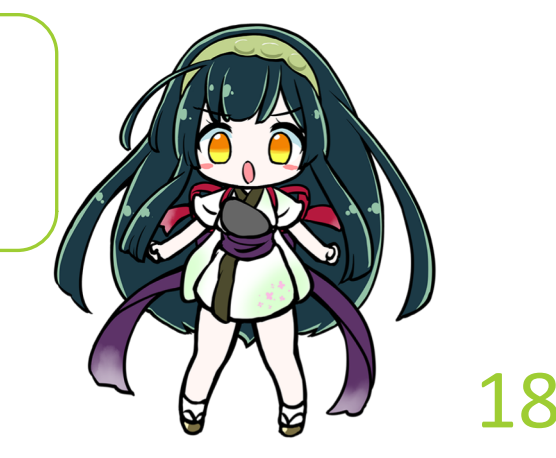

# 文脈を考慮した系列変換(seq2seq)

**○系列変換器(seq2seq)**として <https://github.com/mlpnlp/mlpnlp-nmt>を使用

**O学習データ: [佐藤, 18]らのtwitter** <u>リプライデータ約68万文</u>

○(発話, それに対する応答)のペア

○学習設定(詳しくは論文にて)

O前処理:mecab(NEologd) → subword-nmt\* 入力:**直前システム応答文** + 直前ユーザ発話

\* subword-nmt : (https://github.com/rsennrich/subword-nmt)

[佐藤, 18] 佐藤祥多, 乾健太郎. 因果関係に基づくデータサンプリングを<br>2019/1/3 | 利用した雑談応答学習 言語処理学会第 24 回年次大会 2018 利用した雑談応答学習. 言語処理学会第 24 回年次大会, 2018.

### ユーザ発話の誘導

#### ○モジュールはユーザ発話中の反応語に依存 → 得意なジャンルの単語が出るよう 相手の発話を誘導したい

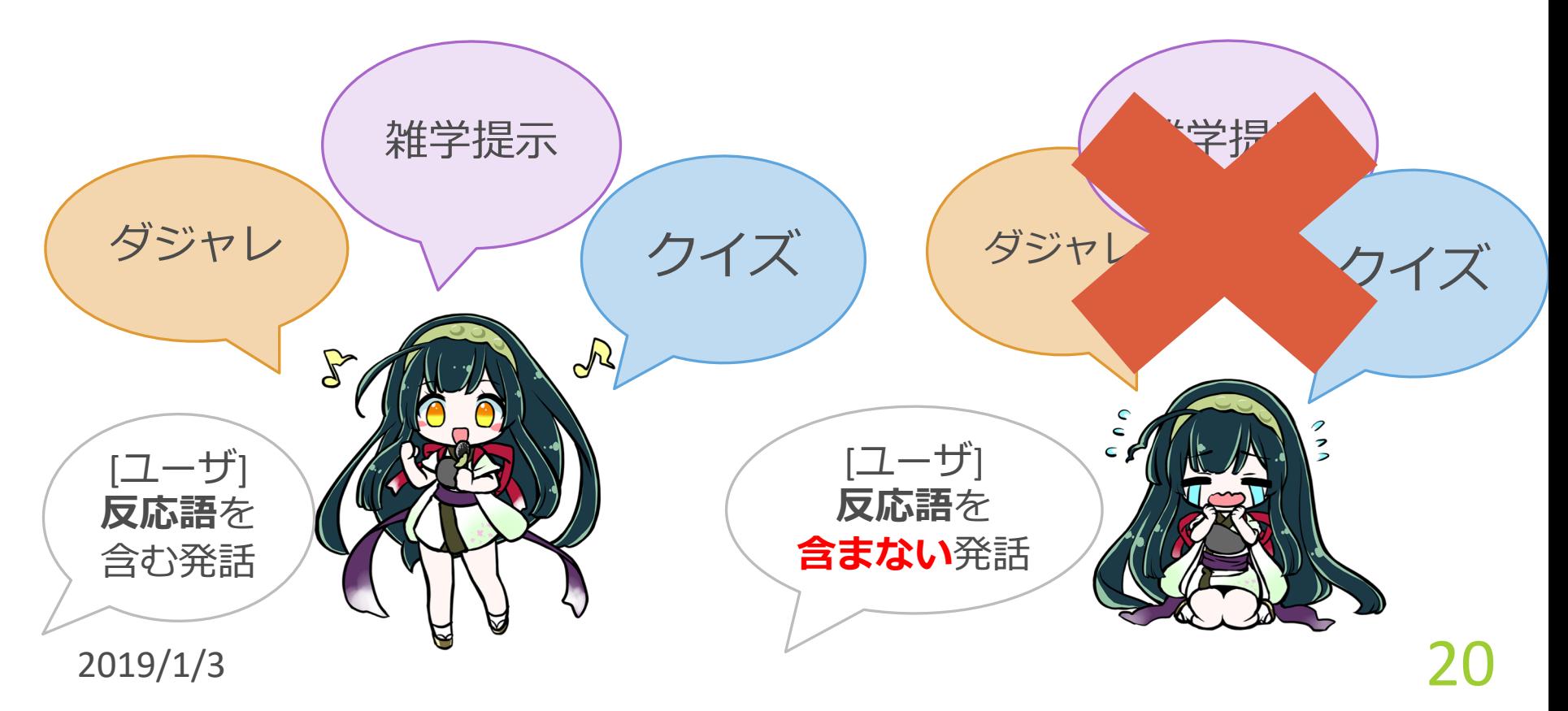

### ユーザ発話の誘導

#### ○ ダジャレ, クイズ → 仮想人格へ

○ もしクイズの答えを長時間悩んでいたら... → 「結構悩んでいたみたいですね、 疲れた脳にずんだシェイクはいかがですか? |

O もしユーザ発話のダジャレを検知したら... → 「私が**ずんだ餅**を食べている時に ダジャレを言うなんて、、、反則です!」という定型文

#### 0系列変換 → 雑学提示へ

○時折、系列変換器による出力文中の 単語を料理名に差し替え

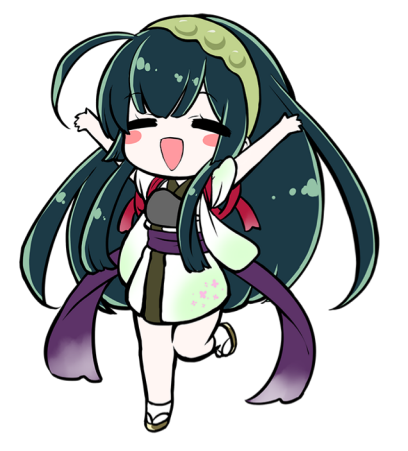

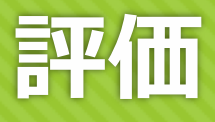

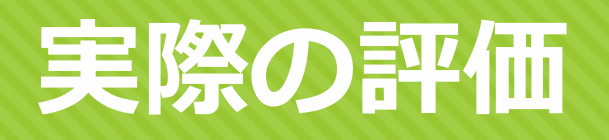

#### ○「どれくらいまた話したいと思うか」

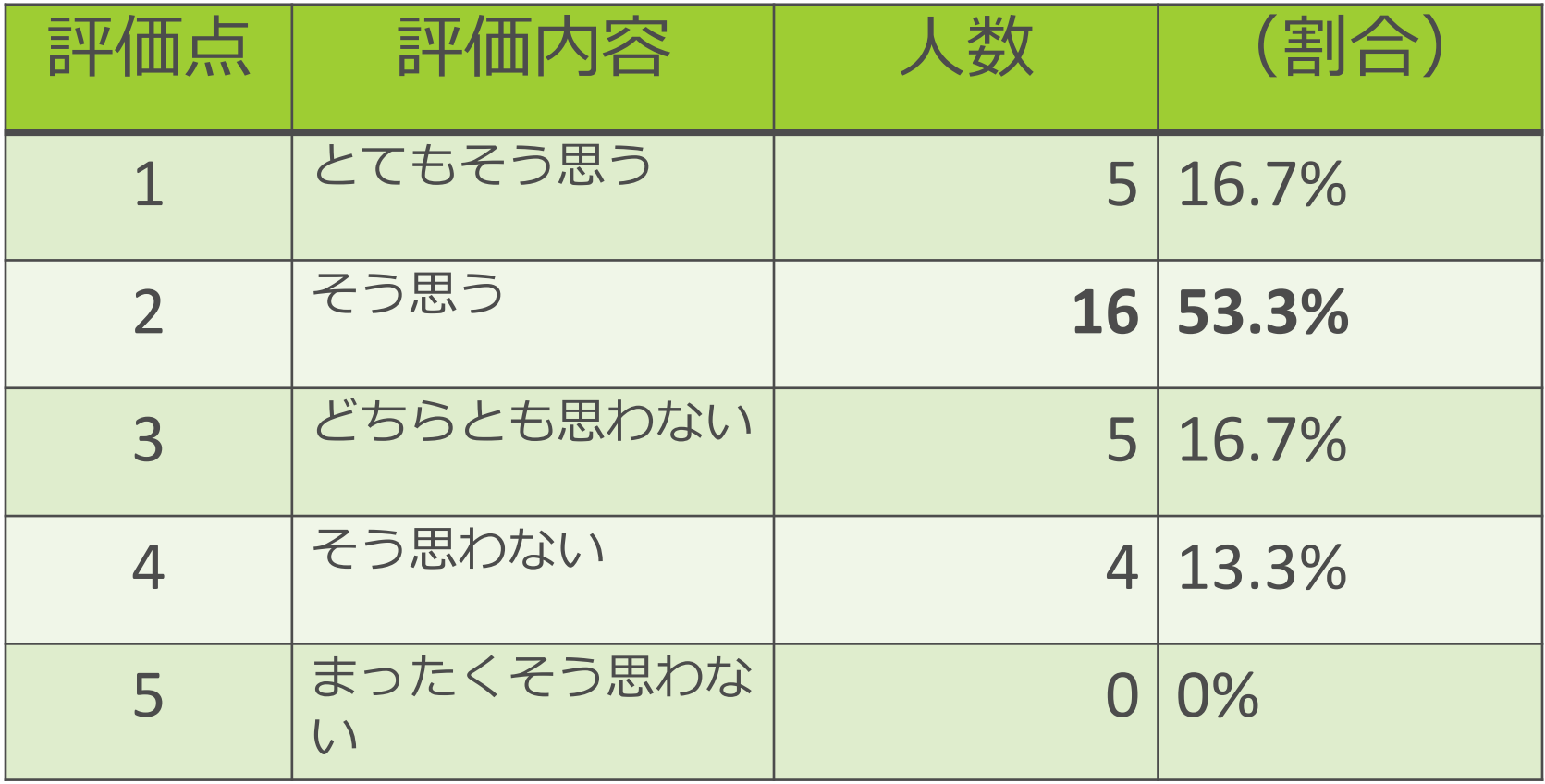

### 実際対話したワーカーの声

#### ○ずんだ餅や仙台の知識が得られて楽しく お話 できました。ありがとうございました! [評価点:1]

O謎のずんだ餅推しに笑いました。こちらの投 げかけた質問に度々話の腰を折られましたが、 まあ会話が成り立つ分だけまだ許容できます。 [評価点:2]

O会話があまり成り立ちませんでした・・・ [評価点:4]

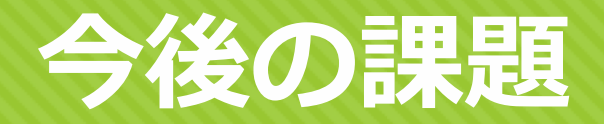

#### ○ 依然として対話破綻は多い →より自然な文脈を考慮した応答の生成

#### ○対話を主導する形になる定型文・ テンプレートが多く、ユーザの質問に 適切な応答を返せない → 対話の主導権を考慮した発話選択

#### ○各モジュールをより良くしていく

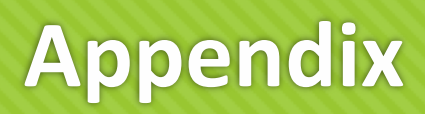

### **: ! from Wikipedia**

#### O 非常に大量のトリプル(subject, object, predicate) +根拠文の知識が存在する

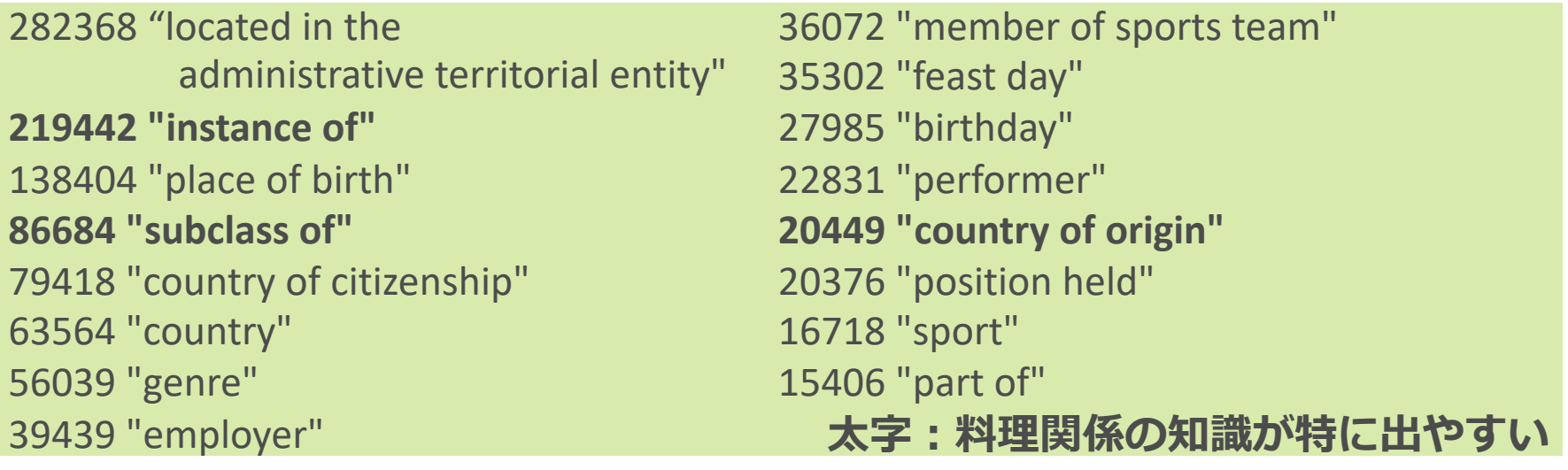

Oしかし、全predicateにうまくマッチするtemplate文を 考えるのは時間的な制約で断念

#### **○うまく知識が取れている料理関係の知識を活用**

2019/1/3 27

### 地味な小ネタ

#### O ユーザが対話を始めた時間に応じて、 「おはようございます」 |こんにちは| 「おばんです」(宮城県ローカルネタ) と挨拶を使い分ける

○対話終了時、「妹とずんだ餅を食べに行く予 定だったんです!| と同様のキャラ・東北きり たんの存在をほのめかす